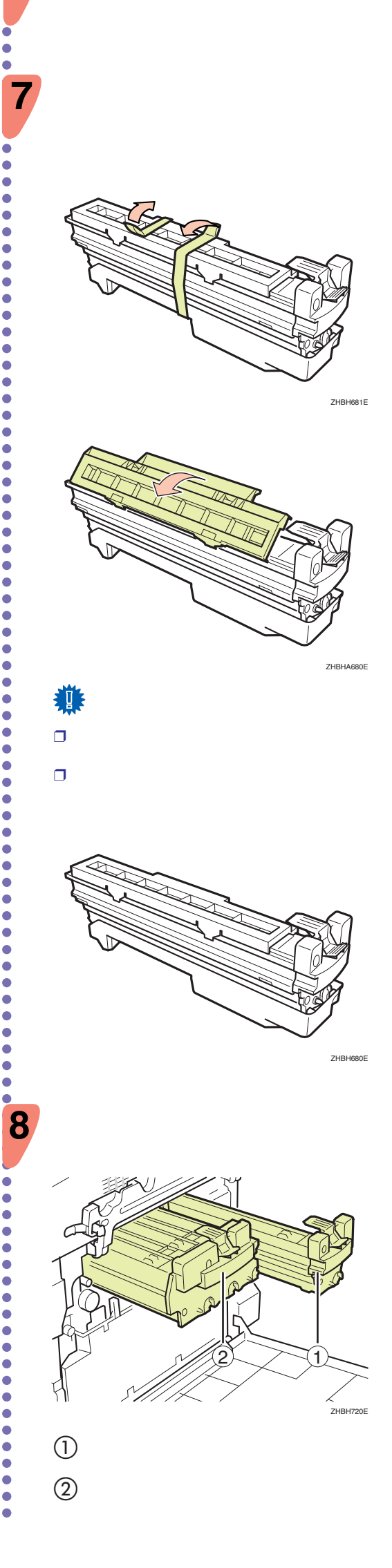

## かんたん セットアップ

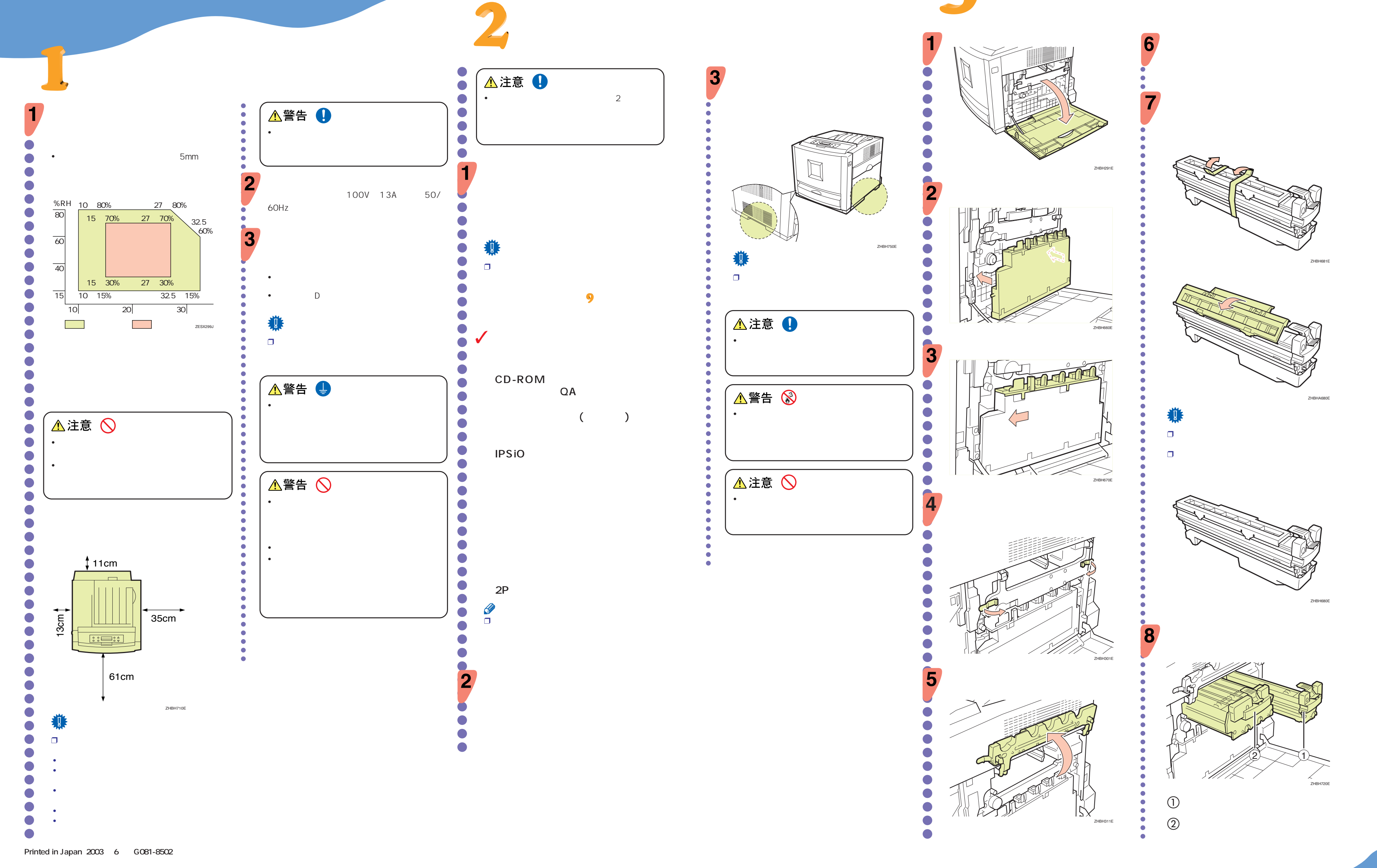

## **IPSiO** <sub>CX3000</sub> RIGOH

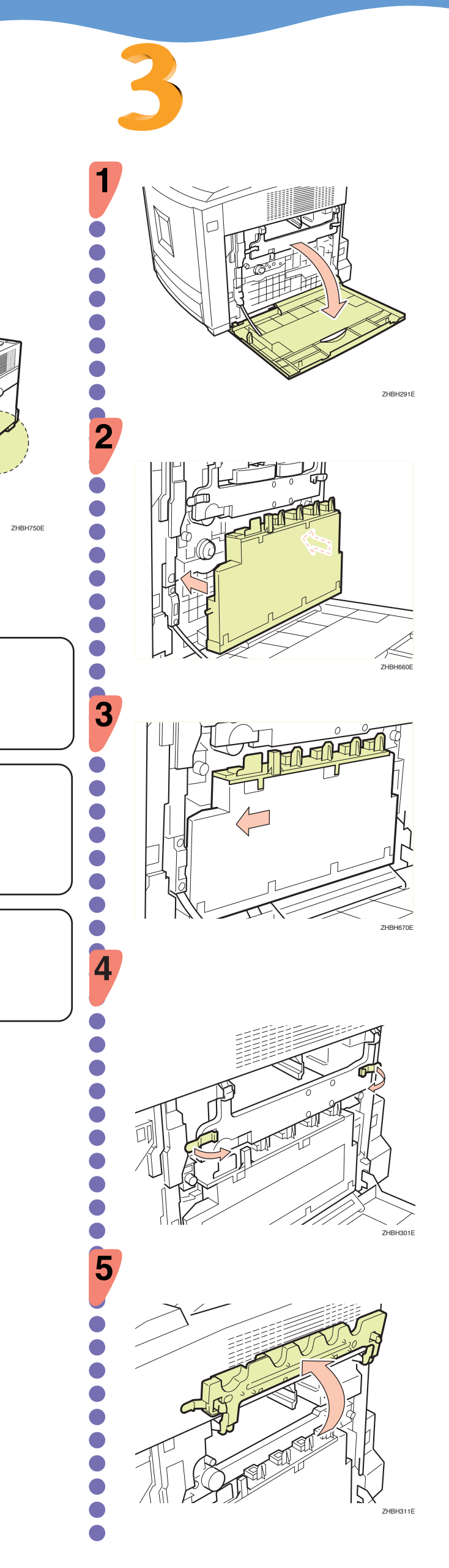

**2/2 へつづく**

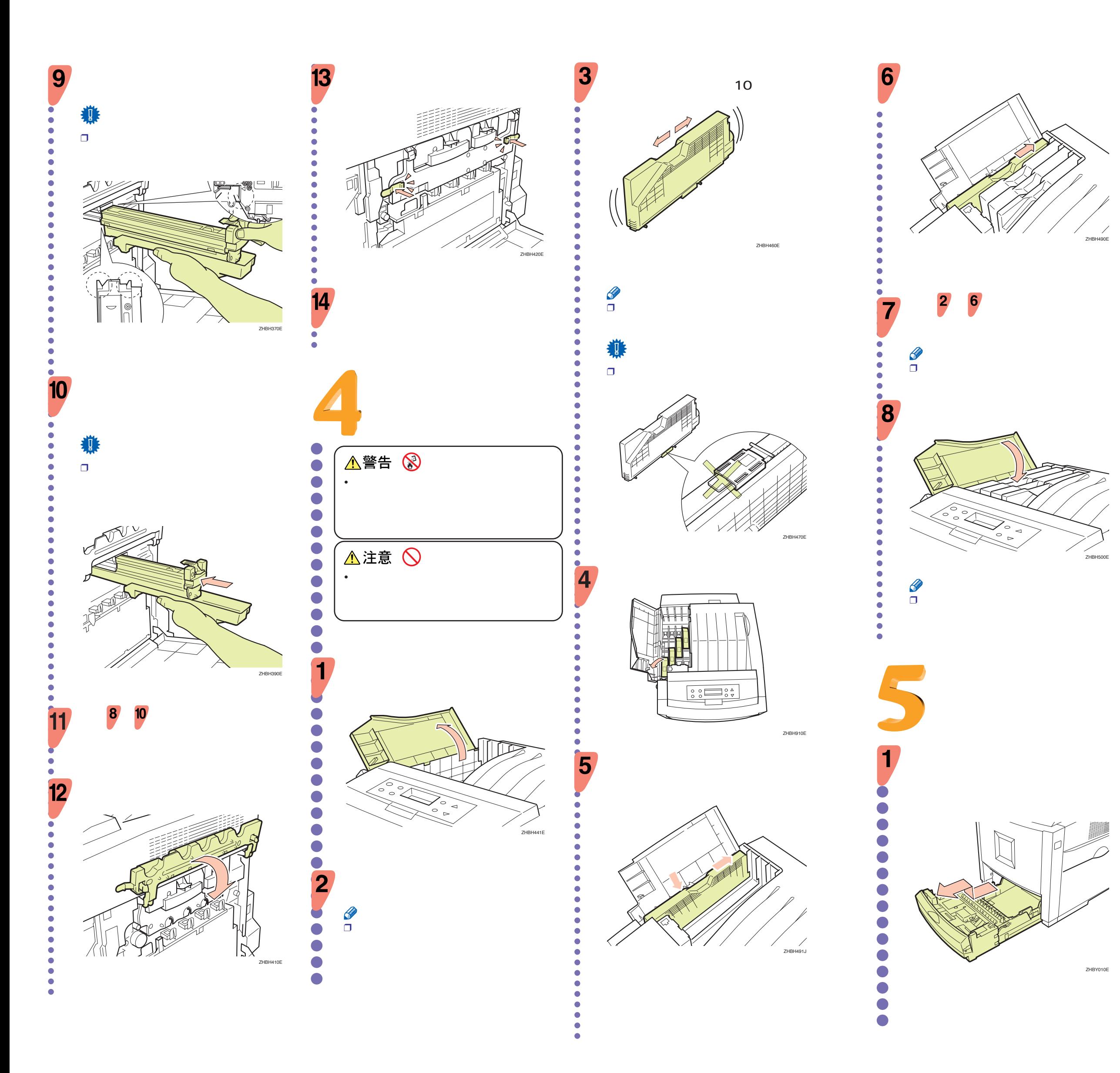

**マジ** 

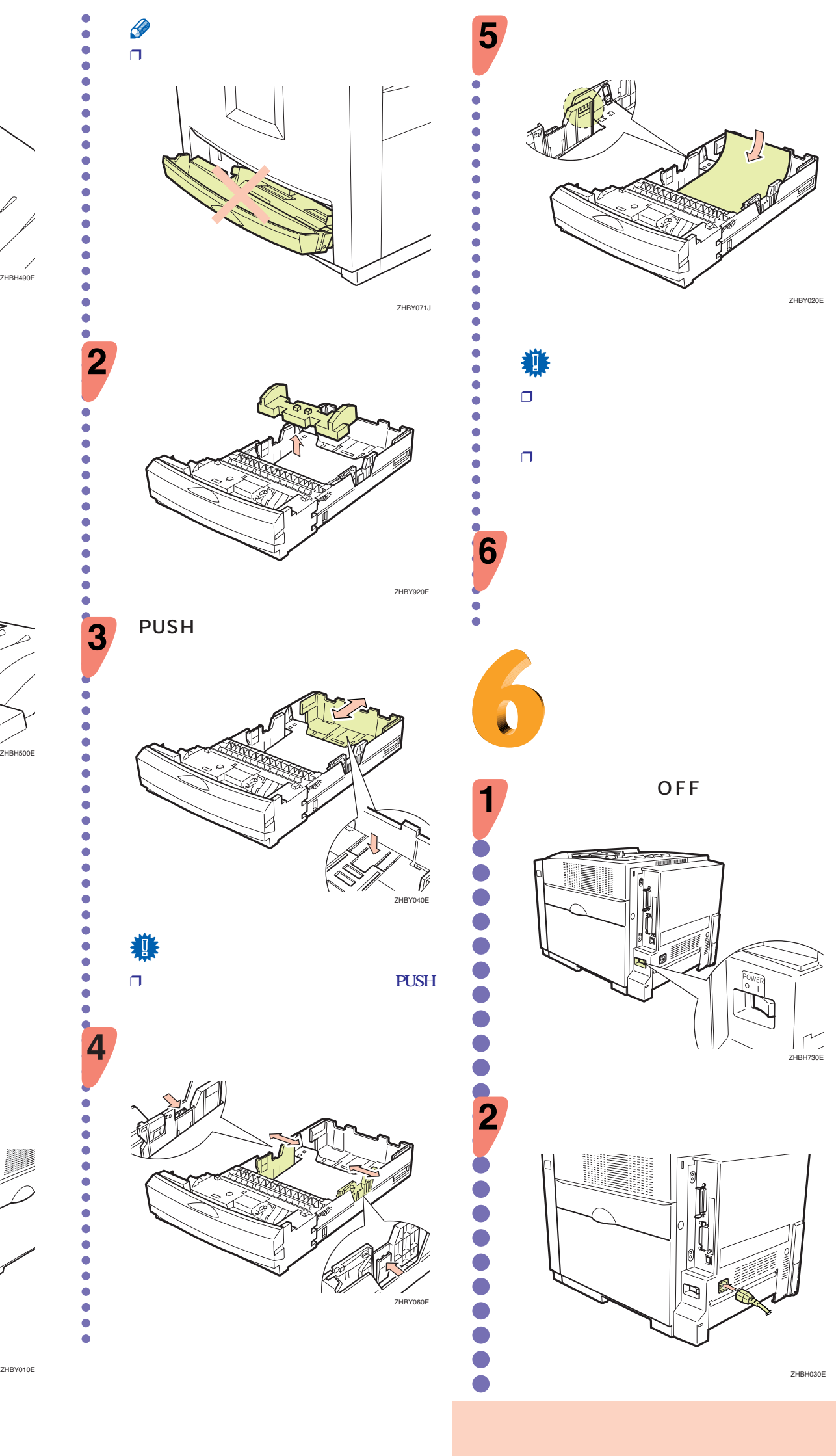

**2/2 1/2** 

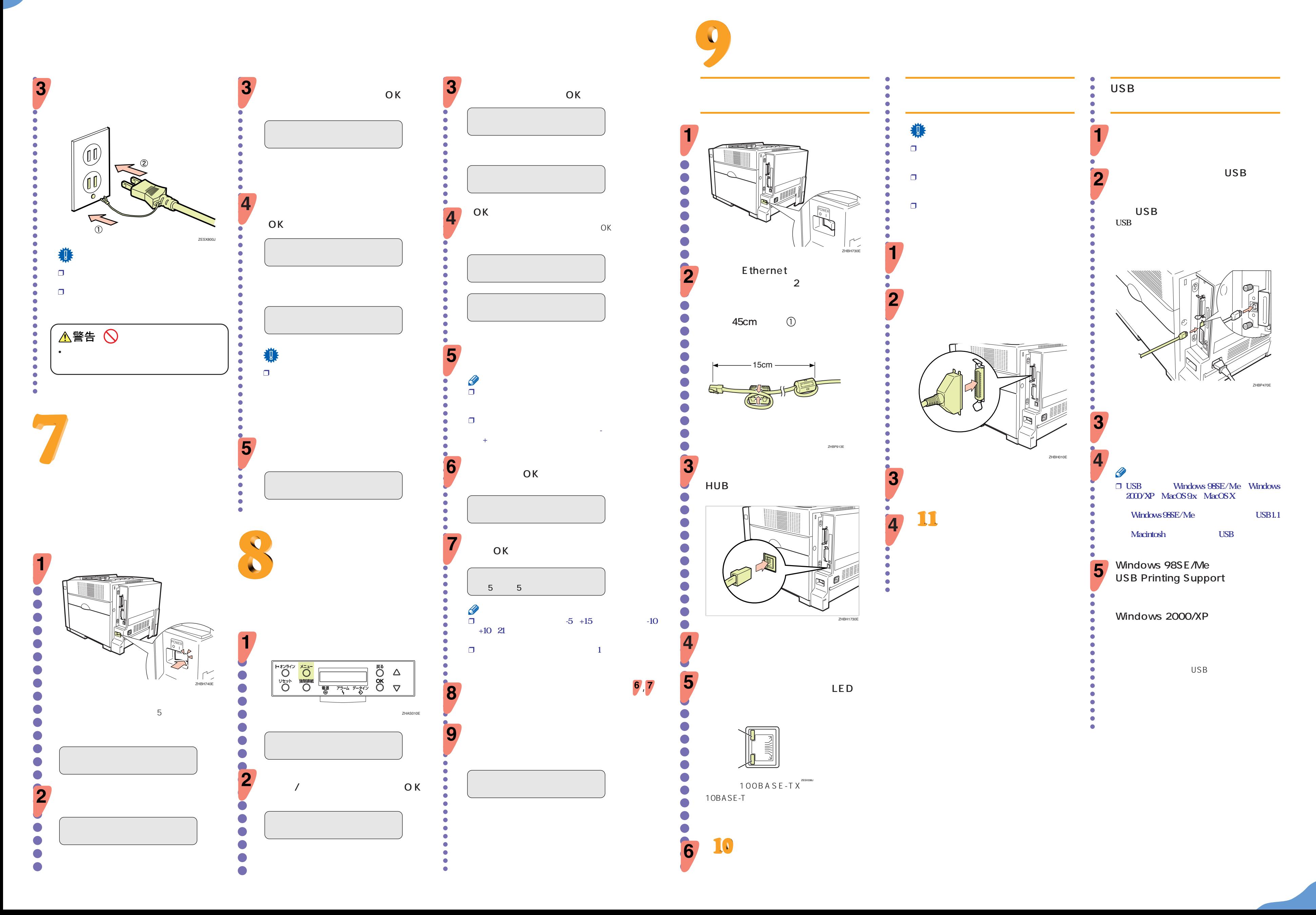

**マジ** 

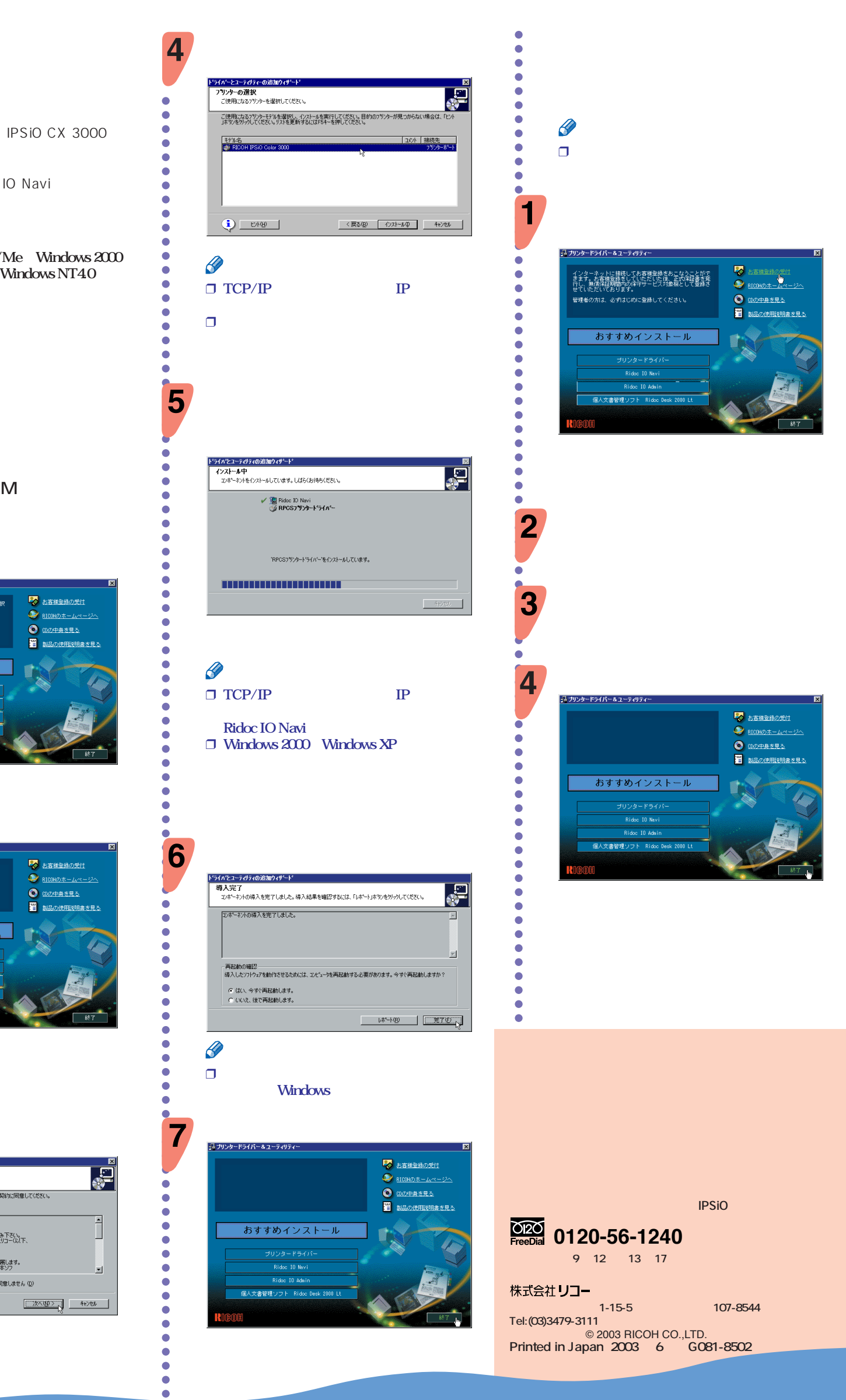

**IPSIO** CX3000

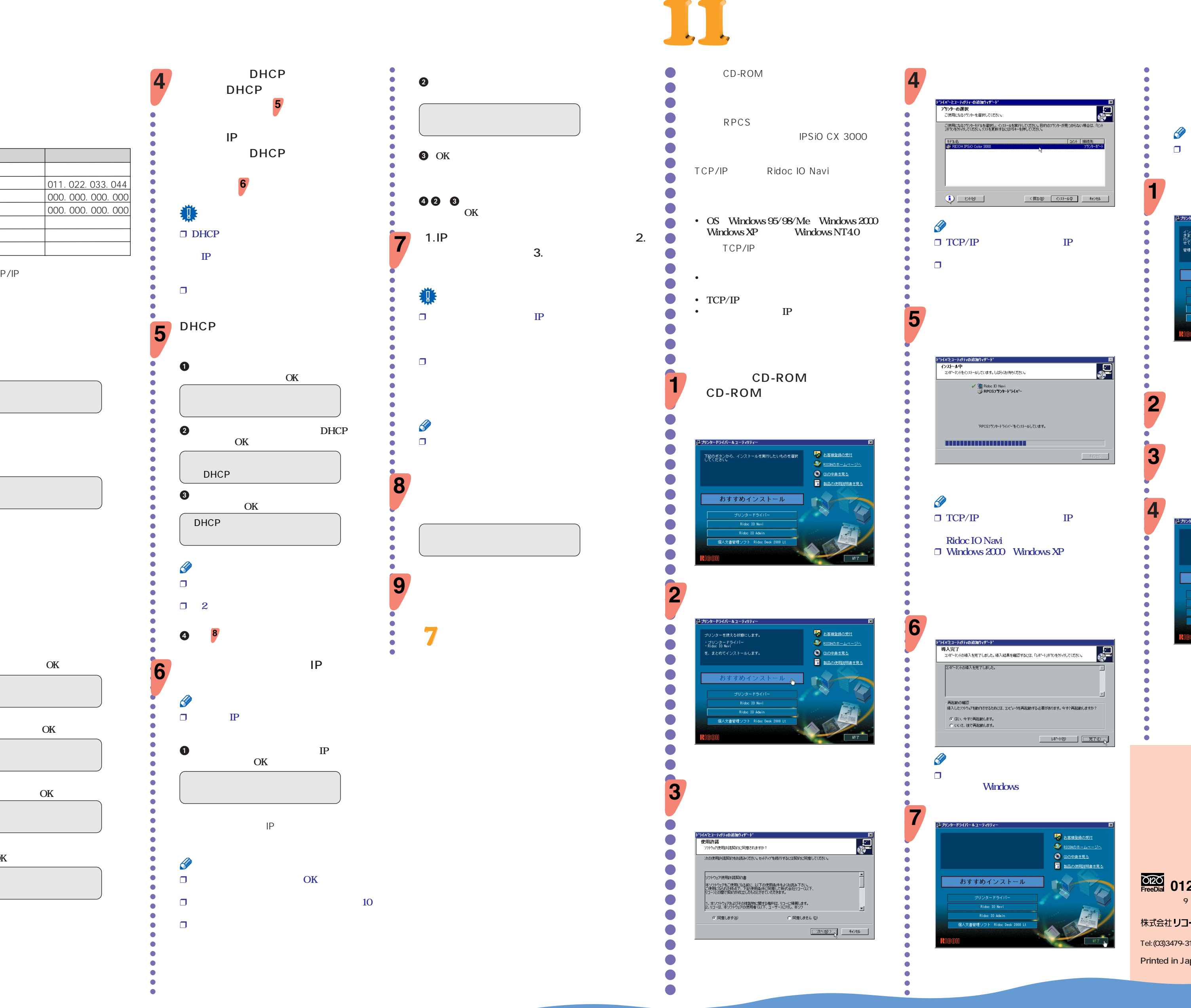

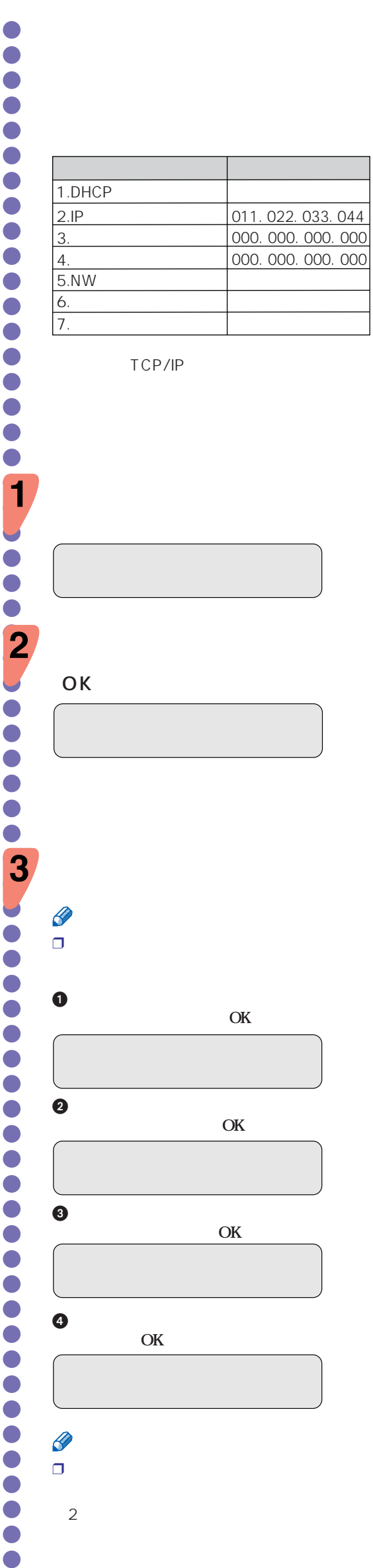

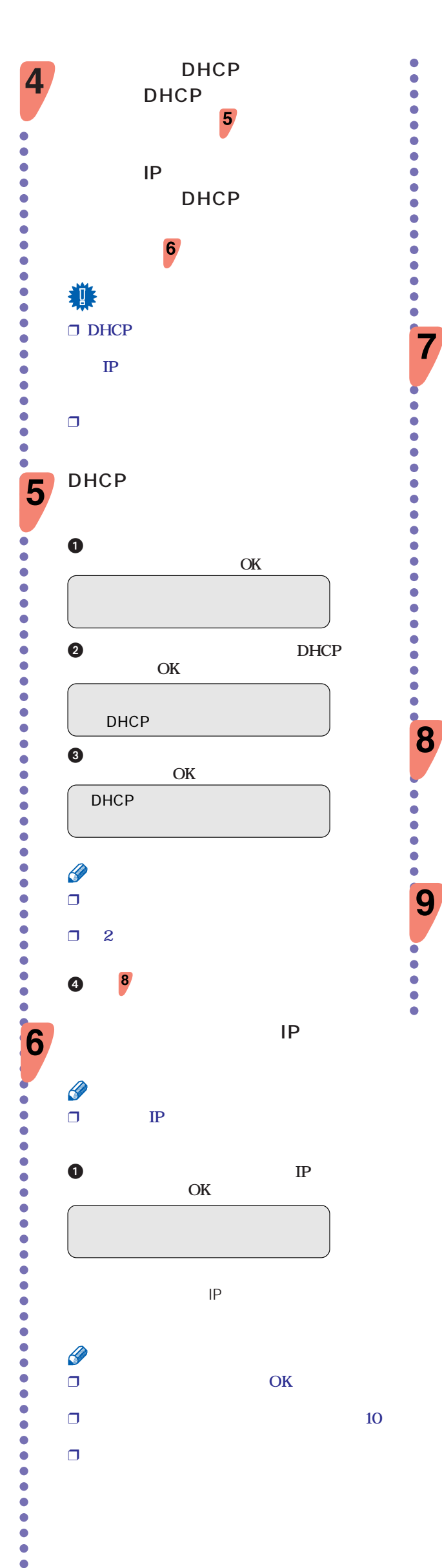

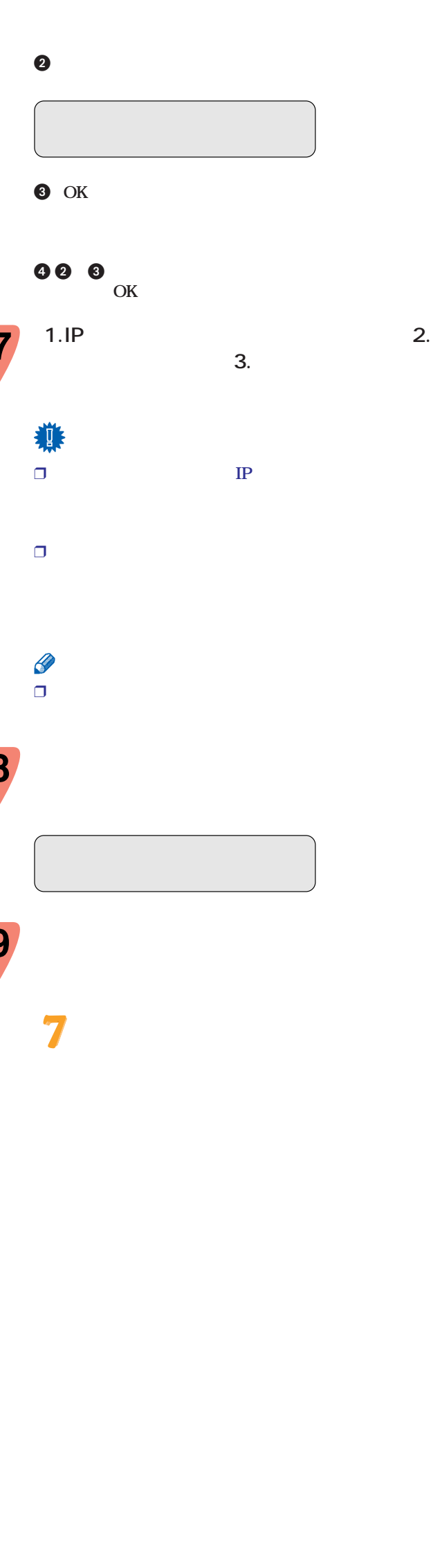